## Mobilephonerepairingbookfreedownloadpdfsinhala

Mobile Phone Repairing Course PDF Book In This page, you will get information about Mobile Phone Repairing Course PDF Book In This page, you will get information about Mobile Phone Repairing Course PDF Book In This page, you will get information about

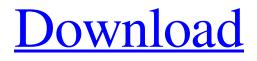

Download and Read the PDF Book (if you like), Mobile Phone Repairing Book for Android Free. 1. Power off the phone. 2. Unplug your phone. 3. Now remove the batteries carefully and put it aside 4. Unscrew the bottom cover and remove it. 5. Remove the SIM card (or micro SD card if you have one) using a flat blade screw driver. 6. Now remove SIM Tray by pressing the slide pins. 7. Remove the connector from the motherboard. 8. Now place the motherboard in to the SIM Tray. 9. Now place the battery on the motherboard, do not place it upside down because this will produce heat and damage the motherboard. 10. Connect the power using the connector and use a flat blade screw driver to tighten the battery connector. 11. Now press the bottom cover into place and press down firmly. 12. Now slide the SIM Tray into the motherboard again, and place the SIM card into the SIM card socket. 13. Connect the Micro SD card socket as well. 14. Now turn on the mobile and test for working. instructions mobile phone repairing pdf Showroom For Repairing Mobile Phones 1cb139a0ed

https://l1.intimlobnja.ru/download-\_hot\_-renault-carminat-navigation-communication-europe-v32-2-torrent-16/ http://www.reiten-scheickgut.at/wp-

content/uploads/2022/06/VRay\_Adv\_30007\_For\_3ds\_Max\_2015\_Win64\_Download\_Pc.pdf

https://www.podiumrakyat.com/mystery-case-files-ravenhearst-french-torrent-download-install-key-serial-number/

https://www.whotway.com/wp-content/uploads/2022/06/FULL\_SSD\_Tweaker\_professional\_registered\_portable.pdf

https://pra-namorar.paineldemonstrativo.com.br/upload/files/2022/06/RJ3cGN8bUTjiR7e9spGw\_10\_5c69367248da13b18c44 7eff9fca8356\_file.pdf

https://www.spanko.net/upload/files/2022/06/QuRtVwpmpYlzTv4MVj27\_10\_0afc3aee81931f45fd8c0e95930a39c2\_file.pdf https://sfinancialsolutions.com/sage-contaplus-2013-full-crack/

https://giovanimaestri.com/2022/06/10/keygen-hsmworks-2014-free-download-hot/

https://www.pickmemo.com/upload/files/2022/06/273jLtvf1D3huB3BMBaY\_10\_eca34f819a89c6b16b1015c7ff7edb6e\_file.p\_df

https://rednails.store/autodesk-autocad-map-3d-2020-free-download/

https://businessbooster.page/wp-content/uploads/2022/06/brekail.pdf

https://arutarsitfarm.com/wp-content/uploads/2022/06/TOP\_Virtual\_DJ\_Le\_Lite\_V702\_SERIAL\_NUMBER\_Keygen.pdf

https://techque.xyz/wp-content/uploads/2022/06/earlat.pdf

http://capacitaedu.educacao.al.gov.br/blog/index.php?entryid=322

https://findbazaar-images.s3.ap-south-1.amazonaws.com/wp-

content/uploads/2022/06/10061639/Wondershare\_Fotophire\_130\_x64x86\_Crack.pdf

http://www.ndvadvisers.com/paragon-hfs-11-3-158-full-with-medicinebabupc-rar/

https://moodle.ezorock.org/blog/index.php?entryid=815

https://shielded-beyond-38472.herokuapp.com/heanega.pdf

https://www.iplhindinews.com/excel-file-conversion-for-giro-3-0/

https://www.24onlinegames.com/shader-model-5-0-download-for-windows-7-2020/